# **FindFile**

Gets the index of a given file.

## **Syntax**

```
Index = SRP_Zip("FindFile", ZipHandle, File)
```
### Returns

Index of the file if found, or 0 if not found or if there was an error.

#### **Parameters**

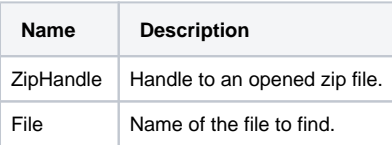

#### Remarks

Call this service to get the index of a known file name. If you already called [GetFileList,](https://wiki.srpcs.com/display/ZipUtility/GetFileList) then you do not need to call this method because you can use its return value to determine the index. Instead, use this method when you already know the name of the file you need.

**The File parameter must include any subdirectories associated to it. For example, passing "MyImage.BMP" will fail if only "Images\MyImage. BMP" exists in the zip file.**

### Example

```
// Get the index of a known file
hZip = SRP_Zip("Open", "C:\MyFile.zip")
If hZip EQ 0 then
    Call Msg(@Window, SRP_Zip("GetLastError"))
end else
   FileIndex = SRP_Zip("FindFile", hZip, "Images\MyImage.BMP")
    If FileIndex NE 0 then
        // Use the file index to extract or remove here
    end
    SRP_Zip("Close", hZip)
end
```